LeafyChat, DjangoDose, Hurricane, and PyCon, Lessons Learned with the Real-Time Web and Python

#### Alex Gaynor PyCon 2010, Atlanta, GA

#### What is "the real time web"?

Sounds like marketing!

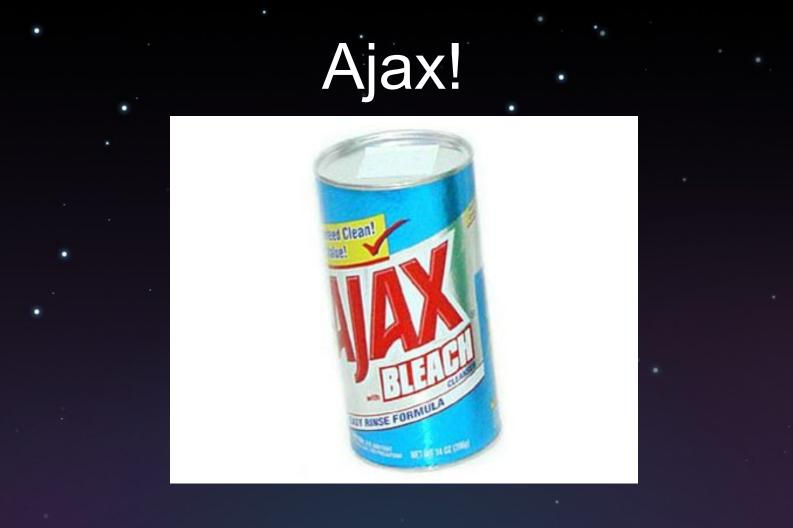

#### Comet!

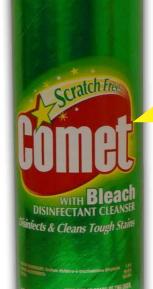

Just like Ajax!

# Pushing, not pulling

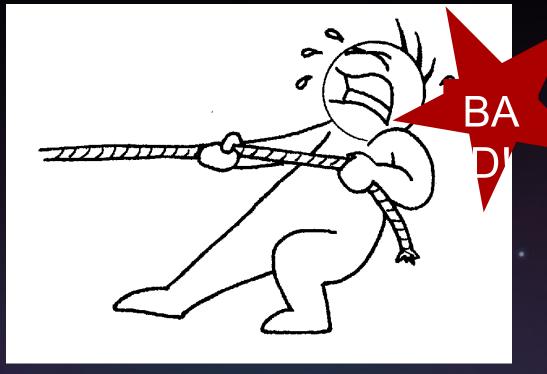

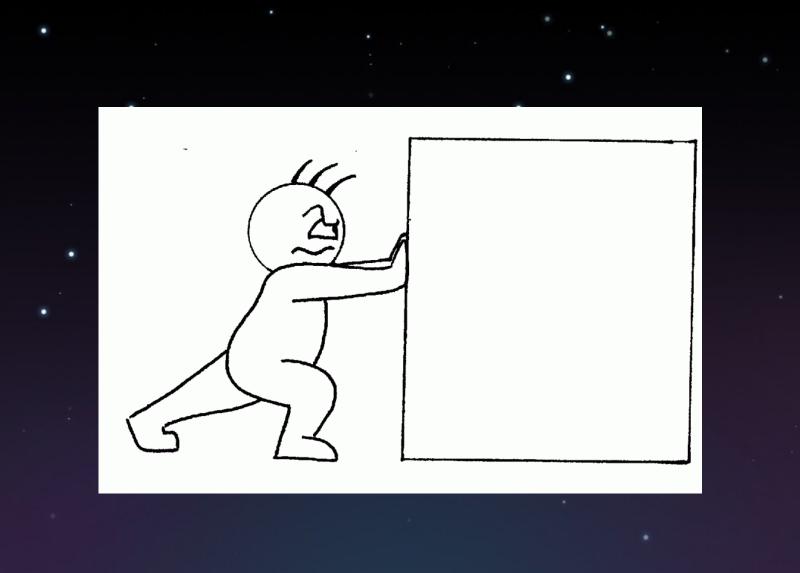

## HTTP is stateless

•HTTP is basically designed for browsers pulling stuff from servers Normal socket code is a 2 way connection •Comet is all about making the browser a bit more like normal socket code

# Technologies

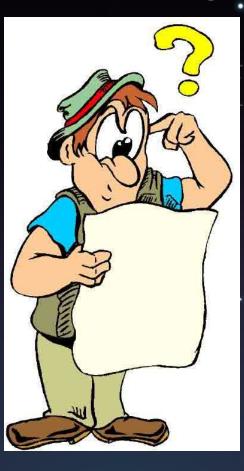

There are a ton of ways to do HTTP-push. And at least as many libraries to help you. Not enough time in this talk!

## A tale of 4 websites

# LeafyChat

•2009 Django Dash
•2nd place!
•Real time IRC, in your browser

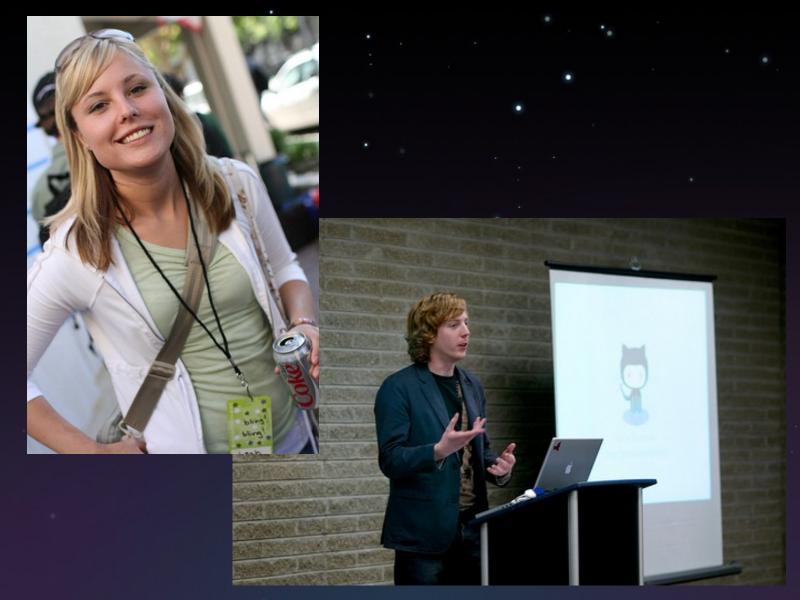

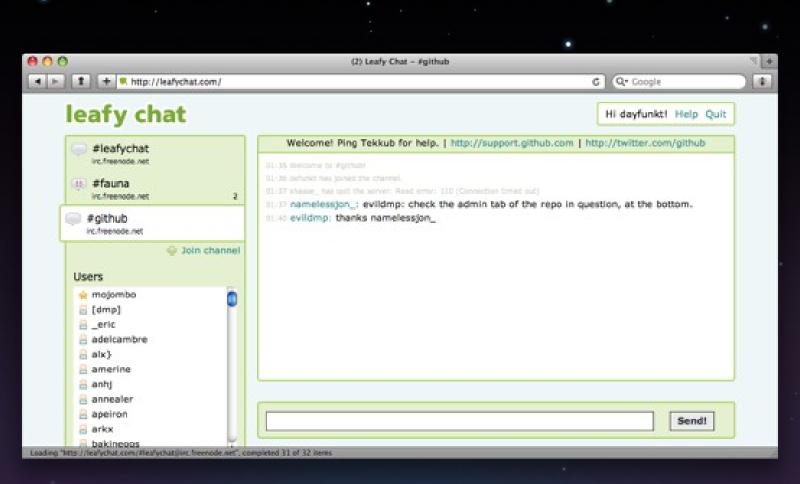

Built in 48 hours
Django "frontend" (it was the DjangoDash...)
Orbited, proxying to a twisted daemon that handed browser connections and IRC connections

#### Django Port 80

#### Browse

#### Orbited Port 8100

#### Twisted Port 8200

FreeNode

## JSON

•We pass around JSON packets that look like:

"type": "message",
"from": "Alex\_Gaynor",
"to": "ericflo",
"body": {
 "msg": "Hey, what's up",
 "timestamp": "something",

## JSON

- •Both the client and server deal in this JSON
- •Client sends it to the server
- Server sends it to clients
  Client takes messages and turns them into calls to our UI lib (built on jQuery) which update the browser

## Conclusions

It all sort of works (we got 2nd place!)It's messy

IRC in the same process as comment, so it doesn't scale (and isn't isolated)
When you want to add new functionality it goes on the server, the client, and the UI lib

## DjangoDose

Built in a week before DjangoCon (this is less time than LeafyChat, since we weren't working 24/7)
Built on twisted, orbited, Django (it was DjangoCon), and StompMQ

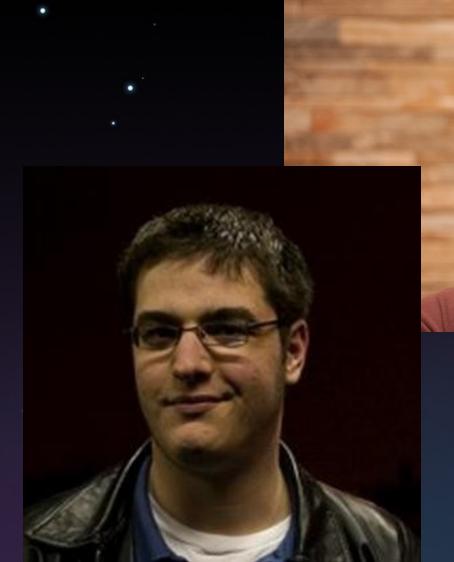

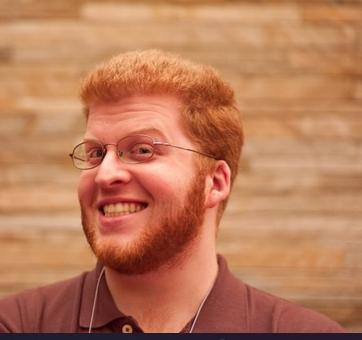

•

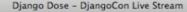

C Q- Google

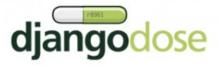

Home Articles Blog Screencasts Podcasts

#### DjangoCon Activity

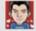

00

4

(by mtrier) Here's a beer to everyone at #djangocon, wishing I was there. (via @newmaniese) Too lazy and sad to create my own tweet. -- 15 minutes ago

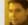

(by edmenendez) Playing Black Knight 2000 at @groundkontrol #djangocon -- 25 minutes ago

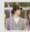

(by GDorn) #djangocon wall-flowering afterparty at Baily's. Any interest in @groundkontrol (#BeatlesRockBand release party)? -- 38 minutes ago

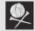

(by mikedizon) Gator bites, crawfish jambalaya, hush puppies, and oysters at montage in Portland. #djangocon -- 40 minutes ago

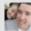

(by tjurewicz) Enjoyed day 1. Now looking forward to some beers in Portland. #djangocon -about an hour ago

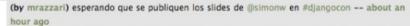

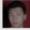

(by ruanwz) RT @defunkt: Published slides of my Git talk w/ notes: http://bit.ly/Z561t #djangocon -- about an hour ago

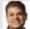

(by zainy) @djangocon if you can't pick one, just meet in the lobby around 6:15pm and pick a group to follow. -- about an hour ago

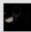

(by 13px) @samsonsjawbone I'm just tired of people calling it a pony when it's clearly a unicorn #djangocon -- about an hour ago

Loading "http://djangodose.com/djangocon/", completed 6 of 7 items

#### (Updates in real-time, no need to refresh)

#### **Trending Topics**

trending topics simonw trending topic walt django cowboy development http://djangodose.com/djangocon fixed w00t meta trending tweet sitting tired dude git talk absolutely great A live feed of everything that was going on on Twitter about
DjangoCon (also upcoming talks)
Also has it's own localized trending topics (with our crappy home grown algorithm)

#### How it worked

 Client joins a MorbidMQ, on initial connect it joins an initial channel, and a feed channel. The initial channel spits out the most recent items when someone joins (so you always have some data)

•The feed channel spits out JSON for tweets when they come in

 Instead of individual communications (like LeafyChat), just one channel on a message queue (plus the initial channel) •Works really well when all clients are receiving the same channel. •But not perfect

•When a new user connected to the stream they'd actually get the initial items 3 or 4 times, because the server didn't know when they'd recieved it (no individualized connections) Plus they probably got the data multiple times if there were multiple simultaneous connections

 Also, it had the same problems LeafyChat (no isolation between Comet and Twitter connections)

#### Hurricane

An attempt to take the lessons learned from DjangoDose (and LeafyChat) and build a framework around them
Based on the idea of things being producers and consumers

# Producer and Consumers

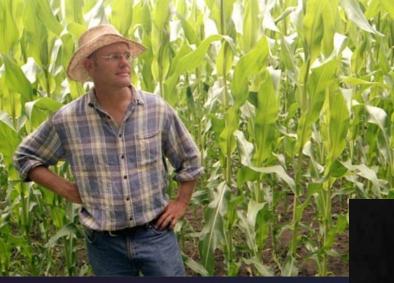

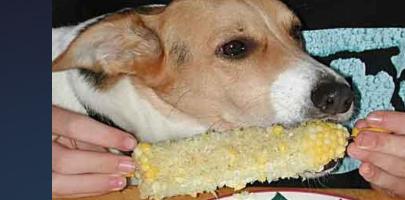

## One Producer/Consumer to Rule Them All

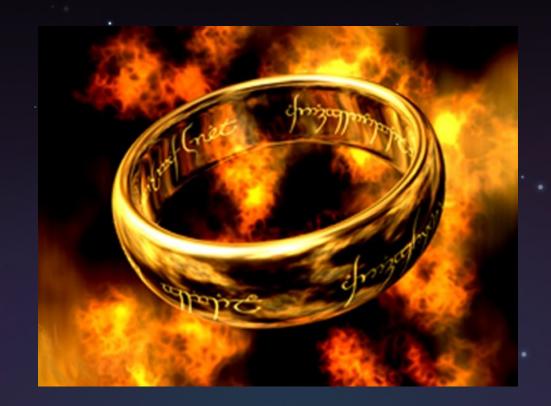

## It's all about Comet!

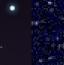

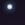

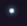

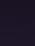

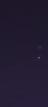

## Technologies

- Long polling with jQueryTornado Server
- Multiprocessing to have producers
- and consumers run concurrently
  - •And a queue abstraction over multiprocessing.Queue, AMQP, and anything else you could throw at it!

# •We had a twitter feed example •and a chat room

# The Problems

- •Entire application state was in memory
- Producer and consumers were in different processes (multiprocessing), but not isolated
  We couldn't get the abstractions right for the comet producer

#### Abstractions

- •How do you know which user is which?
- •How do you know what messages go to what users?

# Frameworks

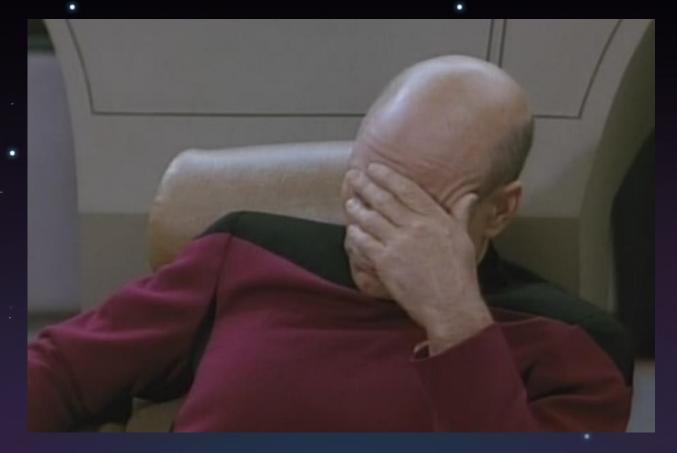

We ended up rewriting the entire Comet **Producer/Consumer** when we wanted to do anything fancy

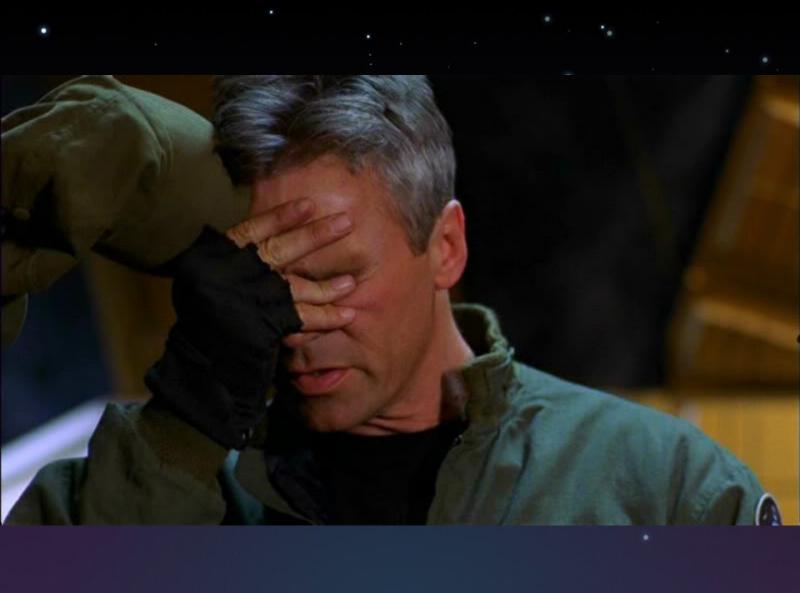

## PyCon 2010

- •Do the same thing as DjangoCon, but better.
- A chance to learn our lessons!
  More than just twitter: add flickr, and github, and bitbucket, and more!

## A lot more data

#### A lot more users

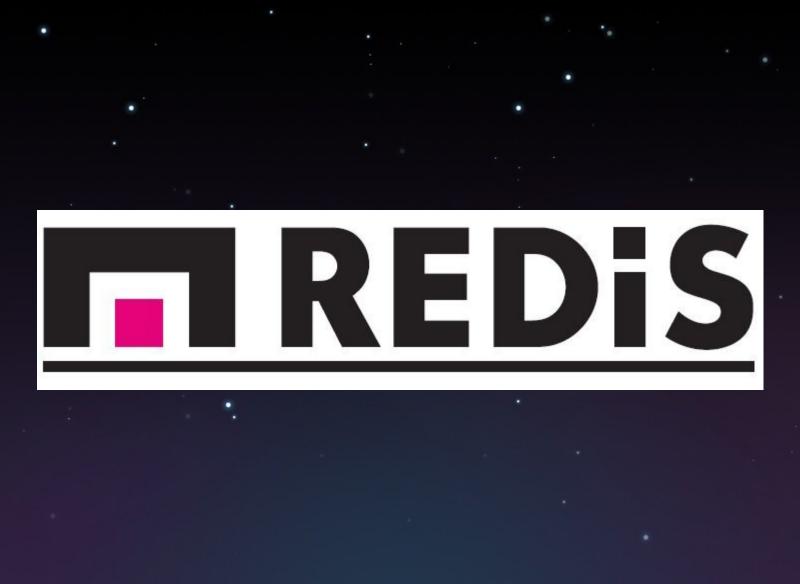

### What is Redis?

A key-value store
With real datastructures, list, sets, hashes.

How do we use it? Buckets for data **JSON** JSON pycon-feed **JSON** Pycon-feed-2010-02-19-3 Pvcon-feed-2010-02-19-4 **Hourly Bucket** Pycon-feed-2010-02-19-5 **JSON** Pycon-feed-2010-02-19-6 **JSON** 

### **Other Technologies**

Event-driven Network Programming with Python

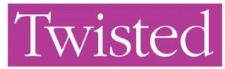

Network Programming Essentials

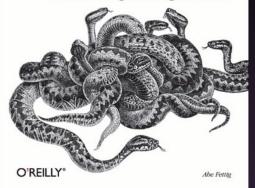

#### ORBITED Networking for the Web

## •Orbited proxies to a twisted daemon

Twisted daemon uses a blocking operation on redis to be notified when a new item comes in
Backend processes feed items into redis and let listeners know when theres new items

#### **Problems Solved**

One backend process per item (one for twitter, one for parsing RSS, etc.) -> better isolation
Don't reinvent Orbited. It's really good at what it does.

## The Take Away

#### Isolate Your Processes

# Use Orbited, It's an Awesome Abstraction

### Asynchronous Programming is Still Hard

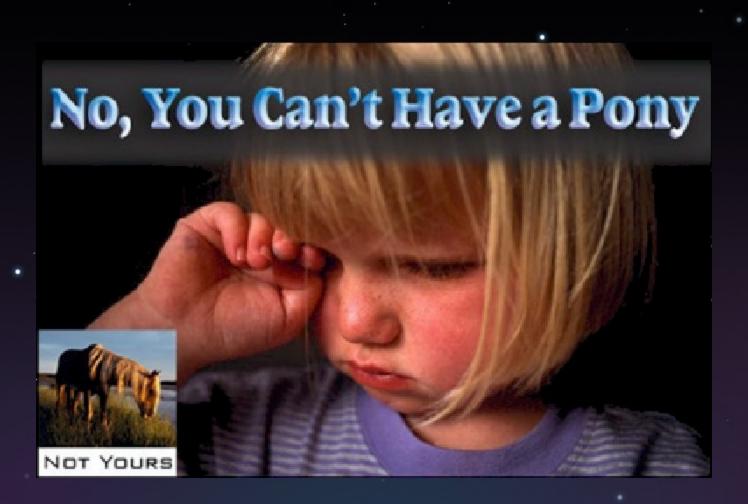

## Generator Based Asynchronous Programming Rocks

## @alex\_gaynor on twitter

#### http://alexgaynor.net

## slideshare.com for the slides